# **IP Addressing #4**

### Subnet the following class "C" address and apply it to the attached network topology.

## **201.5.1.0**

There are 8 networks in the attached topology, but you need to allow for future growth in the network. It projected in the future that you will need 14 networks.

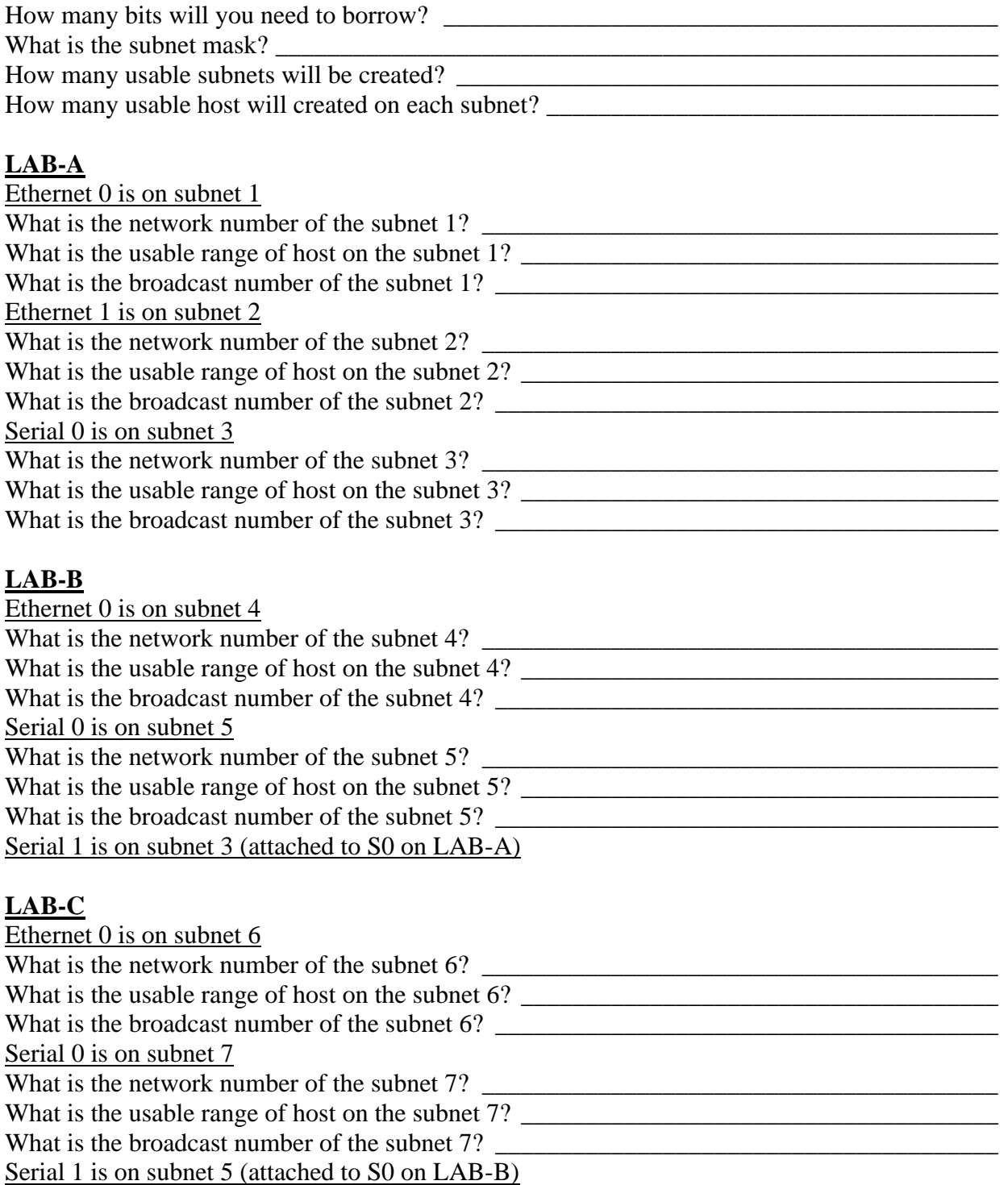

#### **LAB-D**

Ethernet 0 is on subnet 8 What is the network number of the subnet 8? \_\_\_\_\_\_\_\_\_\_\_\_\_\_\_\_\_\_\_\_\_\_\_\_\_\_\_\_\_\_\_\_\_\_\_\_\_\_\_\_ What is the usable range of host on the subnet 8? What is the broadcast number of the subnet 8? Serial 1 is on subnet 7 (attached to S0 on LAB-C)

### **LAB-E**

Ethernet 0 shares subnet 8 with LAB-D

Apply the address scheme that you calculated. Assign each interface on the router an IP address, beginning with the first usable host address.

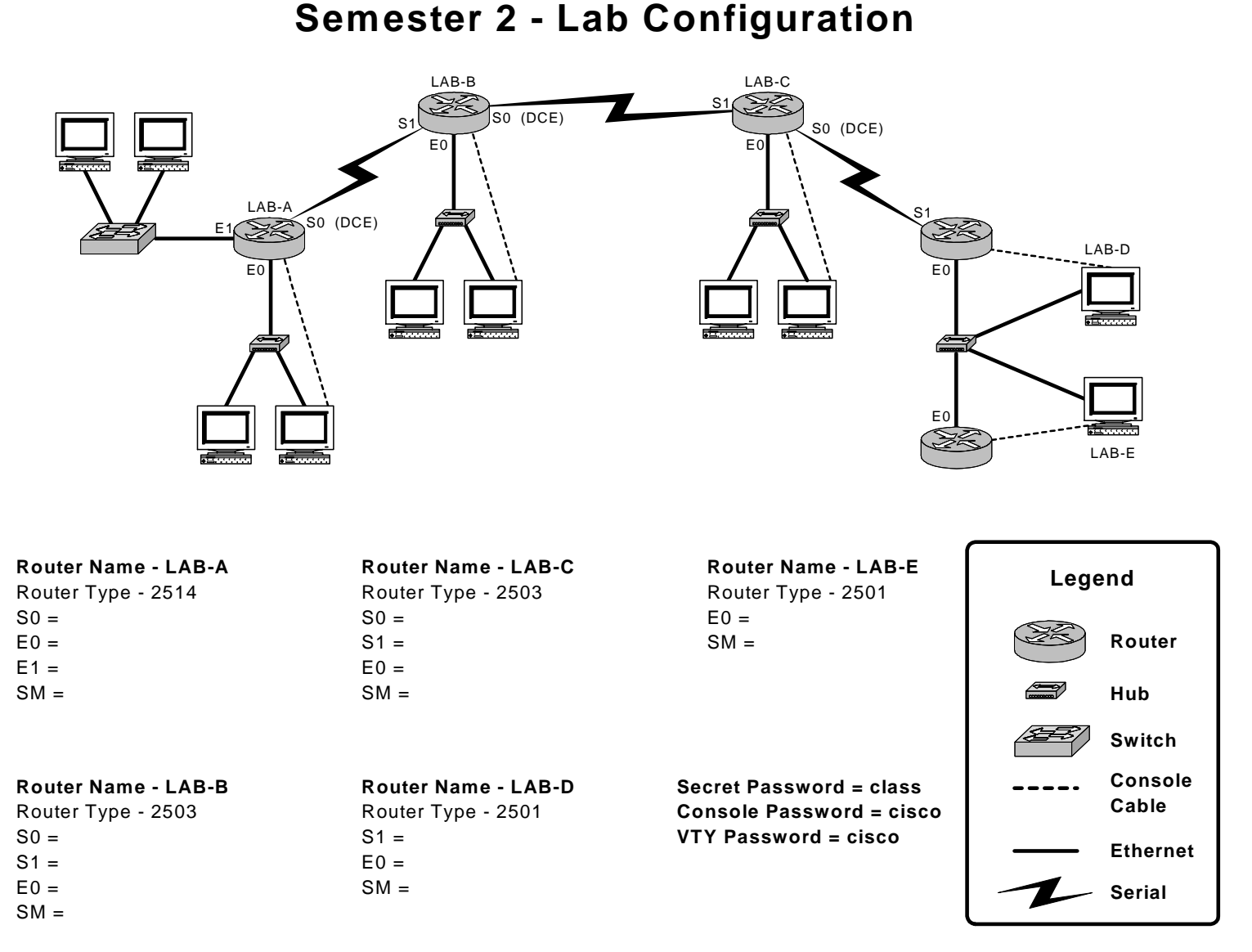

Sem. 2 IP Addressing #4 Created by G. Wright – ESC 11 Ft. Worth, TX